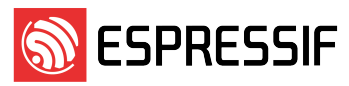

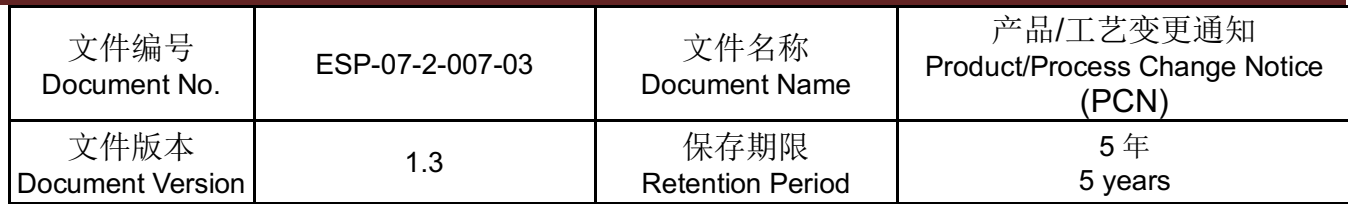

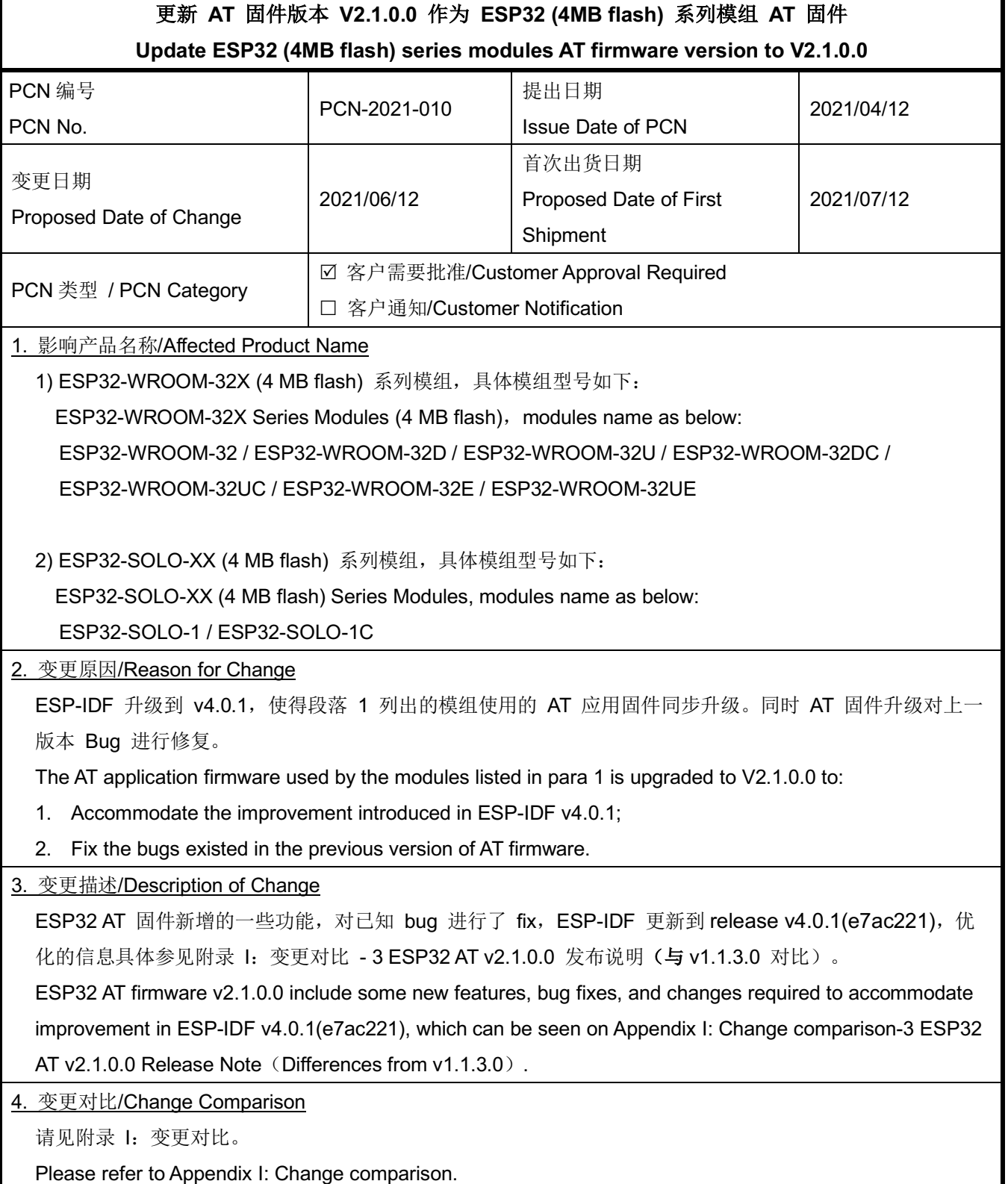

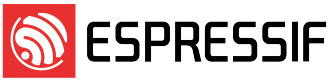

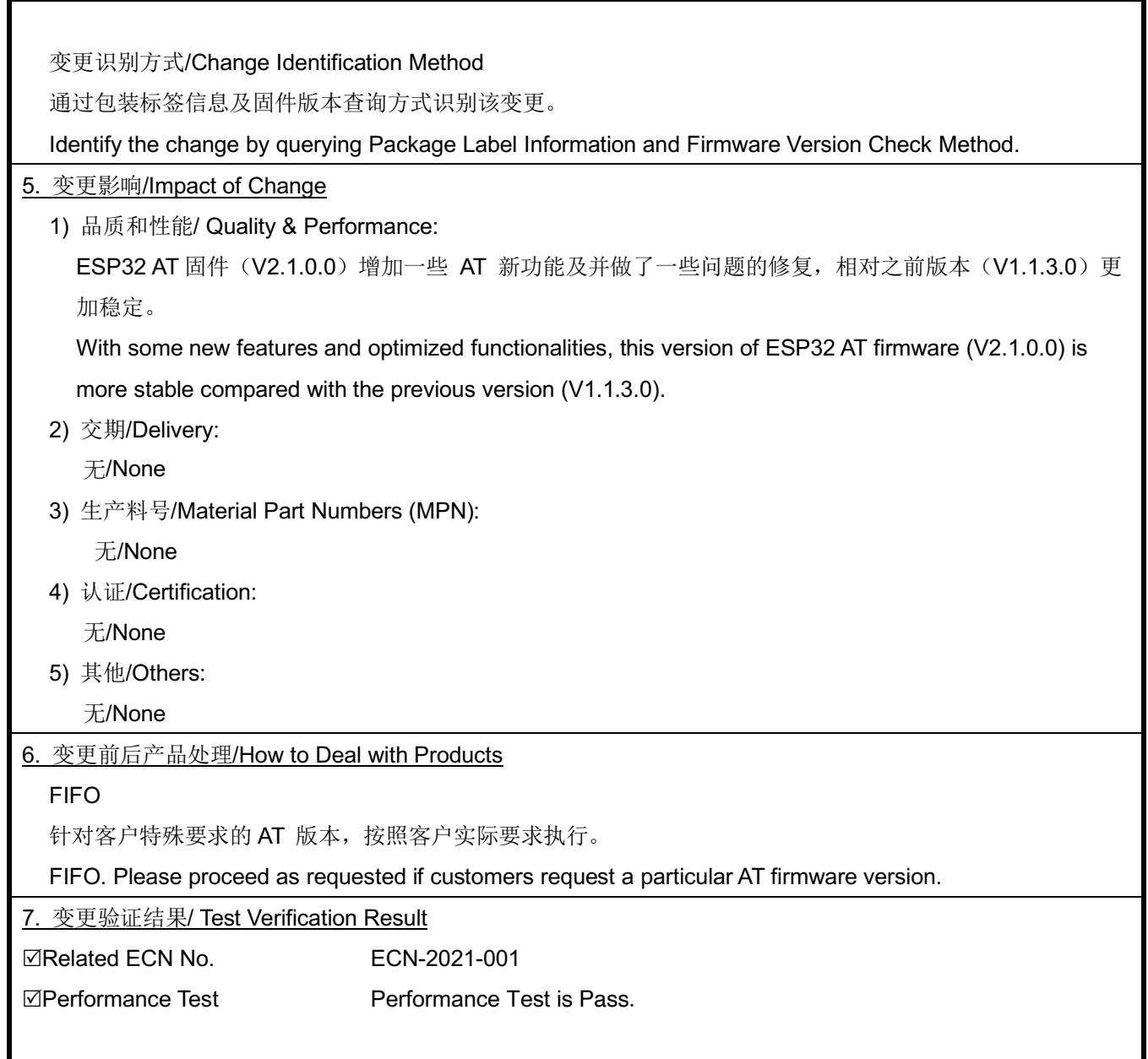

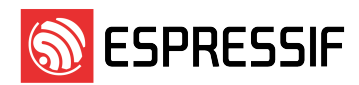

#### 邮件订阅

#### **Espressif Email Notifications**

乐鑫为注册用户提供电子邮件通知服务,用户可通过乐鑫订阅系统接收技术文档更新、新闻通讯、PCN 等邮件 通知。

Espressif sends email notifications of technical documentation changes, along with newsletters, PCNs and other valuable information, to subscribed customers only. If you wish to stay updated on our products and services, please subscribe here.

#### 客户响应要求 **Customer Response Requirements**

需客户批准的变更**/ Change Requiring Customer Approval**:

a) 客户须在乐鑫发出 PCN 后的 30 天内告知乐鑫已收到 PCN。如客户未在接收到 PCN 后的 30 天内告知 已收到,则视为客户收到变更。

Customers are requested to acknowledge receipt of the PCN within 30 calendar days from the date of issue of the PCN. Customers would be considered as notified 30 calendar days after issue of the PCN if no acknowledgement is received.

#### b) 自发布 PCN 之日起 90 天内,客户没有任何其他反馈,则表示客户接受该 PCN。 The lack of any additional responses from customers within 90 calendar days from date of issue of the PCN constitutes acceptance of the proposed changes.

客户通知**/ Customer Notification**:

a) 客户需在乐鑫发出 PCN 后 14 天内通知乐鑫收到该 PCN。 如客户未在接收到 PCN 14 日反馈乐鑫, 则视 为客户确认该 PCN。

Customers are requested to acknowledge receipt of the PCN within 14 calendar days from the date of issue of the PCN. Customers would be considered as having acknowledged the PCN if no response is received after 14 calendar days.

请反馈至 pcn@espressif.com。

Please send feedback to pcn@espressif.com.

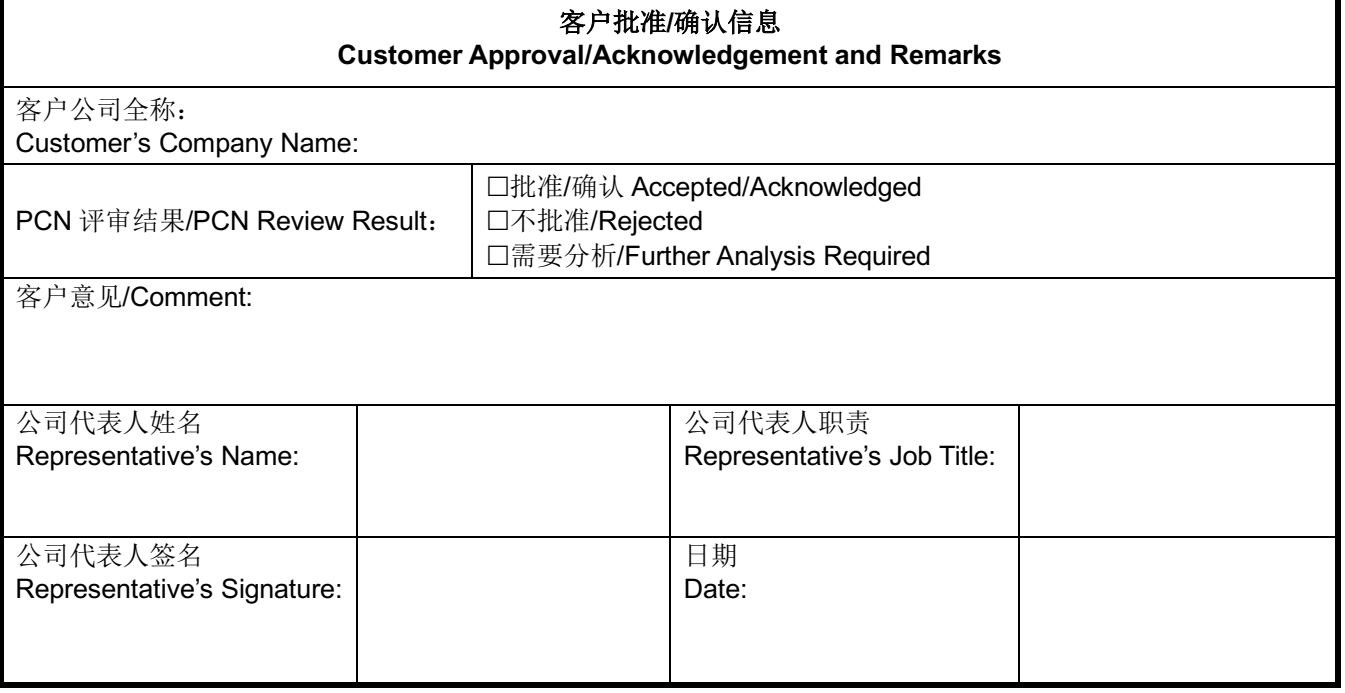

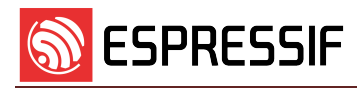

## Appendix I 变更对比/Change Comparison

#### 1. ESP32-WROOM-32X (4MB flash) 系列模组变更信息 ESP32-WROOM-32X (4MB flash) Series of Modules Change Information

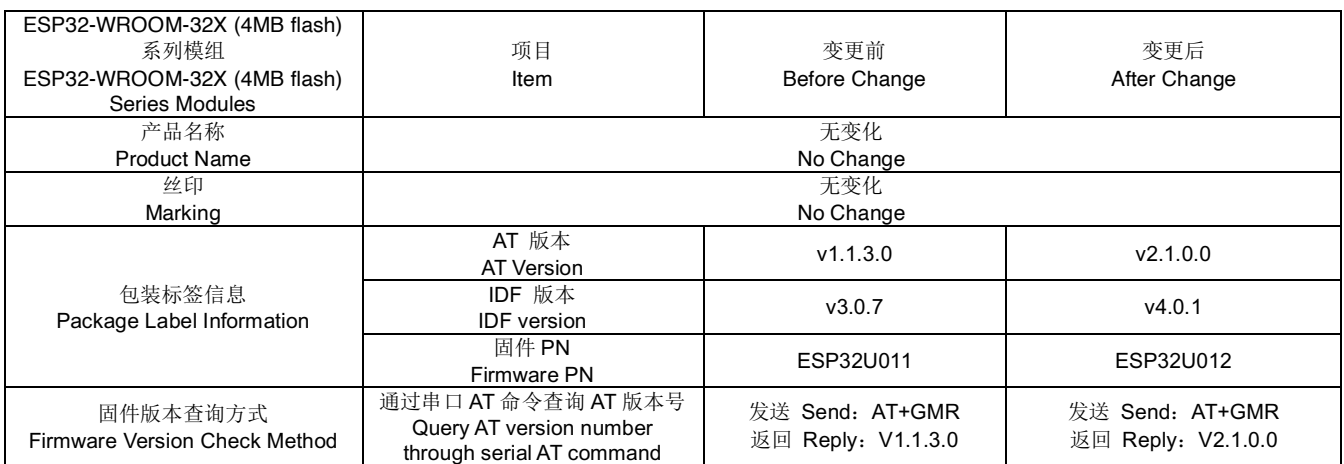

2. ESP32-SOLO-XX (4MB flash) 系列模组变更信息 ESP32-SOLO-XX (4MB flash) Series of Modules Change Information

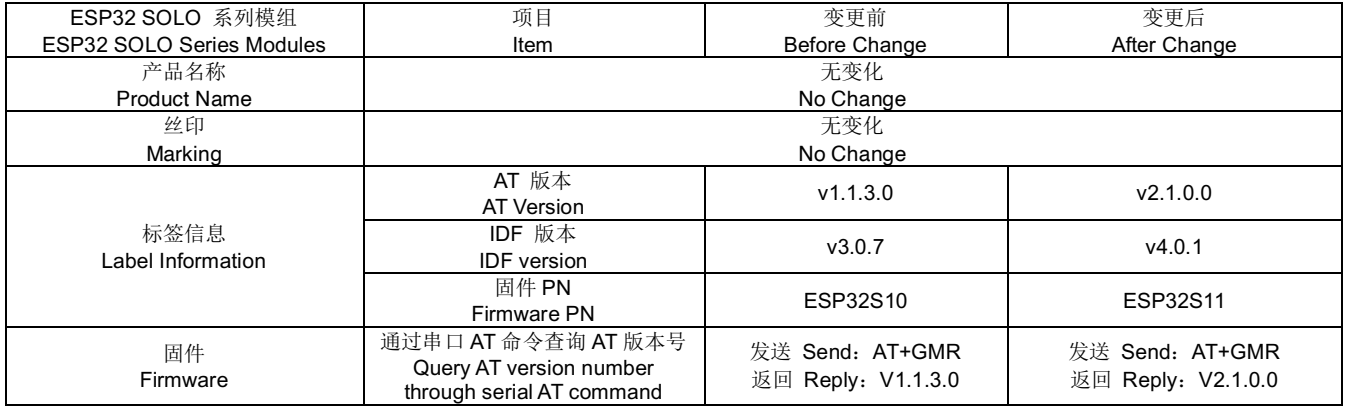

3. ESP32 AT v2.1.0.0 发布说明(与 v1.1.3.0 对比) ESP32 AT v2.1.0.0 Release Note (Differences from v1.1.3.0)

# **Features**

#### **System**

- •esp-idf version update to release v4.0.1(e7ac221)
- •Add uart port configuration in the factory parameter binary

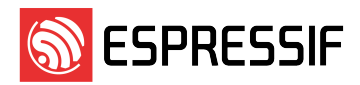

- change factory parameter version to v2
- •Solve an issue that an ESP device working in SoftAP may reboot unexpectedly under certain special environment.

#### **Base command**

- •AT+SYSROLLBACK: Roll back to the previous firmware.
- •AT+SYSTIMESTAMP: Set local time stamp.
- •AT+SLEEPWKCFG: configurate the light-sleep wakeup source and awake GPIO
- •AT+SYSSTORE: control if store parameter into flash

#### **Wi-Fi command**

- •AT+CWHOSTNAME: Configures the host name of ESP station
- •AT+CWQIF: Disconnect station from the ESP softAP.
- •Update command AT+CWJAP, add listen interval and scan mode
- •AT+CWCOUNTRY: configurate and query the WiFi country code
- •AT+CWSTAPROTO: set and query the 802.11 b/g/n protocol standard of station mode
- •AT+CWAPPROTO: set and query the 802.11 b/g/n protocol standard of SoftAP mode
- •Support automatically connect to AP in the command AT+CWMODE after changed to station mode

#### **TCPIP command**

- •AT+CIPSTARTEX: Establishes TCP connection, UDP transmission or SSL connection by auto assigning ID.
- •AT+CIPSSLCCONF: Config SSL client.
- •AT+CIPRECONNINTV: Set the interval of auto-reconnecting in Wi-Fi UART passthrough mode.
- •AT+CIPRECVMODE: Set socket receive Mode.
- •AT+CIPRECVDATA: Get socket data in passive receive mode.
- •AT+CIPRECVLEN: Get socket data length in passive receive mode.
- •AT+PING: Ping packets
- •AT+CIPDNS: Configures Domain Name System. The configuration will be saved in flash
- •Update command AT+CIUPDATE, support SSL OTA and version parameter
- •AT+CIPTCPOPT: configurate and query the TCP socket options, include SO*LINGER, TCP*NODELAY, SO\_SNDTIMEO options
- •Support multicast address in the command AT+CIPSTART
- •AT+CIPSSLCCN: configurate and query SSL client common name(CN)
- •AT+CIPSSLCSNI: configurate and query SSL client server name indication(SNI)
- •AT+CIPSSLCALPN: configurate and query SSL client application layer protocol negotiation(ALPN)
- •AT+CIPSSLCPSK: configurate and query SSL client pre-shared key(PSK)

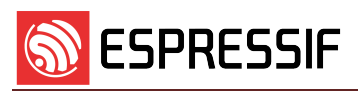

### **BT&BLE command**

- •AT+BLESETKEY: Set BLE static pair key
- •AT+BLEHIDINIT: BLE HID device profile initialization
- •AT+BLEHIDKB: Send BLE HID Keyboard information
- •AT+BLEHIDMUS: Send BLE HID mouse information
- •AT+BLEHIDCONSUMER: Send BLE HID consumer information
- •Enable BLE HID commands by default
- •AT+BLEADVDATAEX: set BLE advertising data automatically
- •Add AT+BLEGATTSSRVCRE multiple services
- •Support scan filter in the command AT+BLESCAN
- •Support some BLE parameters store to flash
- •Support BLE connection callback for user to customize it
- •Support multiple BLE connections, with a maximum connection number of 3.

## **MQTT command**

- •AT+MQTTUSERCFG : Set MQTT User Config
- •AT+MQTTCONNCFG : Set configuration of MQTT Connection
- •AT+MQTTCONN : Connect to MQTT Broker
- •AT+MQTTPUB : Publish MQTT Data in string
- •AT+MQTTPUBRAW : Publish MQTT message in binary
- •AT+MQTTSUB : Subscribe to MQTT Topic
- •AT+MQTTUNSUB : Unsubscribe from MQTT Topic
- •AT+MQTTCLEAN : Close the MQTT Connection
- •AT+MQTTCLIENTID: set and query MQTT client ID
- •AT+MQTTUSERNMAE: set and query MQTT username
- •AT+MQTTPASSWORD: set and query MQTT password
- •Add AT+MQTTUSERNAME query command
- •Add AT+MQTTCLIENDID query command

## **HTTP command**

- •AT+HTTPCLIENT Send HTTP Client Request
- •AT+HTTPGETSIZE: get HTTP resource size

# **Bug fixes**

•Fix a bug that an SSL connection is sometimes established even when the CA certificate is incorrect.

- •Fix a bug that the auto connecting sometimes fails in the UART-WiFi throughput mode.
- •Fix a bug that the URC message that indicates Wi-Fi is disconnected may get lost, when the Wi-Fi router is turned off unexpectedly.
- •Fix a bug that the BLE sometimes fails to write Characteristic values, when this remote Characteristic supports multiple properties.
- •Fix a bug that the BLE connection parameters sometimes are still inquired even when the BLE connection is ended already.
- •Fix a bug that is related to setting the BLE scan parameters.
- •Fix a bug that the command of establishing a BLE connection may get stuck.
- •Revise the document for the description of the BLE security parameter.
- fix: It may crash if AT command ends without '\r\n'
- fix: Sometimes it may fail to quit from UART-WiFi passthrough mode
- •Fix AT+CWLAP scan fail when WiFi is connecting
- •Fix missing WiFi status information if AT+CIPMODE=1
- •Fix WiFi state is error after AT+CWJAP failed
- •Fix UART parity configuration error

#### **System**

- •Fix busy sometimes after AT+CIPSEND returned OK
- •Fix AT command end with CR responses OK
- •Fix missing "+QUIT" when quit transmission mode if AT+SYSMSG=1
- •Fix AT+CIPSTATUS state unmatched when WiFi disconnected
- •Fix AT+SYSMSG parameter check

#### **TCP/IP**

•Fix the last DNS configuration is wrong when running AT+CIPDNS

#### **BT & BLE**

- •Fix crash if the notification value of ble is too long
- •Fix BLE service discovery works bad in multiple connections status
- •Fix crash when re-create BLE services
- •Fix re-enter BLE SPP fail
- •Fix AT+BLESCAN=2 return OK
- •Fix hid init fail
- •Fix the data is lost when in BLE SPP
- •Fix exit from bluetooth throughput mode failed
- •Fix gatt server re-enter spp mode fail

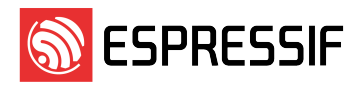

- •Fix write characteristic value fail
- •Fix exit automatically reconnect status fail after terminating BLE spp mode
- •Fix establish a new connection fail after ble connection timeout
- •Fix some MAC address informations is missing quotes

# **Optimizations**

- Add "\r\n" to the end of the +IPD for that MCU distinguishes the new command easily
- •Optimize sockets process workflow
- •Optimize passthrough mode terminal process
- check the default max tx power validity